StackNotice\*/Warning\*/Error\*/Critical\*/Panic\*/Fatal\*GetStack/PrintStack/stack

### <span id="page-0-0"></span>1Error

**-**

```
package main
import (
         "context"
         "github.com/gogf/gf/v2/os/glog"
\, \,func Test(ctx context.Context) {
       glog.Error(ctx, "This is error!")
}
func main() {
        ctx := context.TODO()
         Test(ctx)
}
```
### **Content Menu**

- [1Error](#page-0-0)
- [2Stack](#page-0-1)
- [3gerror.Error](#page-1-0)

2022-01-05 15:08:54.998 [ERRO] This is error! Stack: 1. main.Test C:/hailaz/test/main.go:10 2. main.main C:/hailaz/test/main.go:15

# <span id="page-0-1"></span>2Stack

```
package main
import (
         "context"
         "fmt"
         "github.com/gogf/gf/v2/os/glog"
\, \,func main() {
         ctx := context.TODO()
         glog.PrintStack(ctx)
         glog.New().PrintStack(ctx)
         fmt.Println(glog.GetStack())
         fmt.Println(glog.New().GetStack())
}
```

```
2019-07-12 22:20:28.070 Stack:
1. main.main
    /home/john/Workspace/Go/GOPATH/src/github.com/gogf/gf/v2/geg/os/glog
/glog_stack.go:11
2019-07-12 22:20:28.070 Stack:
1. main.main
    /home/john/Workspace/Go/GOPATH/src/github.com/gogf/gf/v2/geg/os/glog
/glog_stack.go:12
1. main.main
   /home/john/Workspace/Go/GOPATH/src/github.com/gogf/gf/v2/geg/os/glog
/glog_stack.go:14
1. main.main
   /home/john/Workspace/Go/GOPATH/src/github.com/gogf/gf/v2/geg/os/glog
/glog_stack.go:15
```
## <span id="page-1-0"></span>3gerror.Error

#### gloggerror

```
package main
import (
         "context"
         "errors"
         "github.com/gogf/gf/v2/errors/gerror"
         "github.com/gogf/gf/v2/os/glog"
)
func MakeError() error {
        return errors.New("connection closed with normal error")
}
func MakeGError() error {
        return gerror.New("connection closed with gerror")
}
func TestGError(ctx context.Context) {
        err1 := MakeError()
         err2 := MakeGError()
         glog.Error(ctx, err1)
         glog.Errorf(ctx, "%+v", err2)
}
func main() {
        ctx := context.TODO()
        TestGError(ctx)
}
```
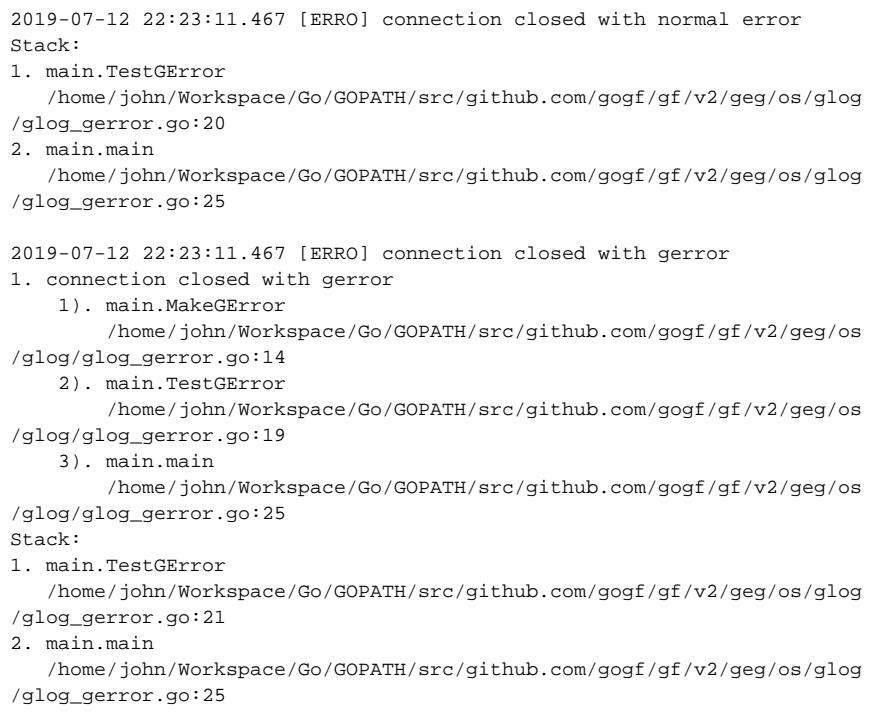